Printing with Envelope Designer Plus

**Objective:** To successfully configure mail.dat for electronic processing.

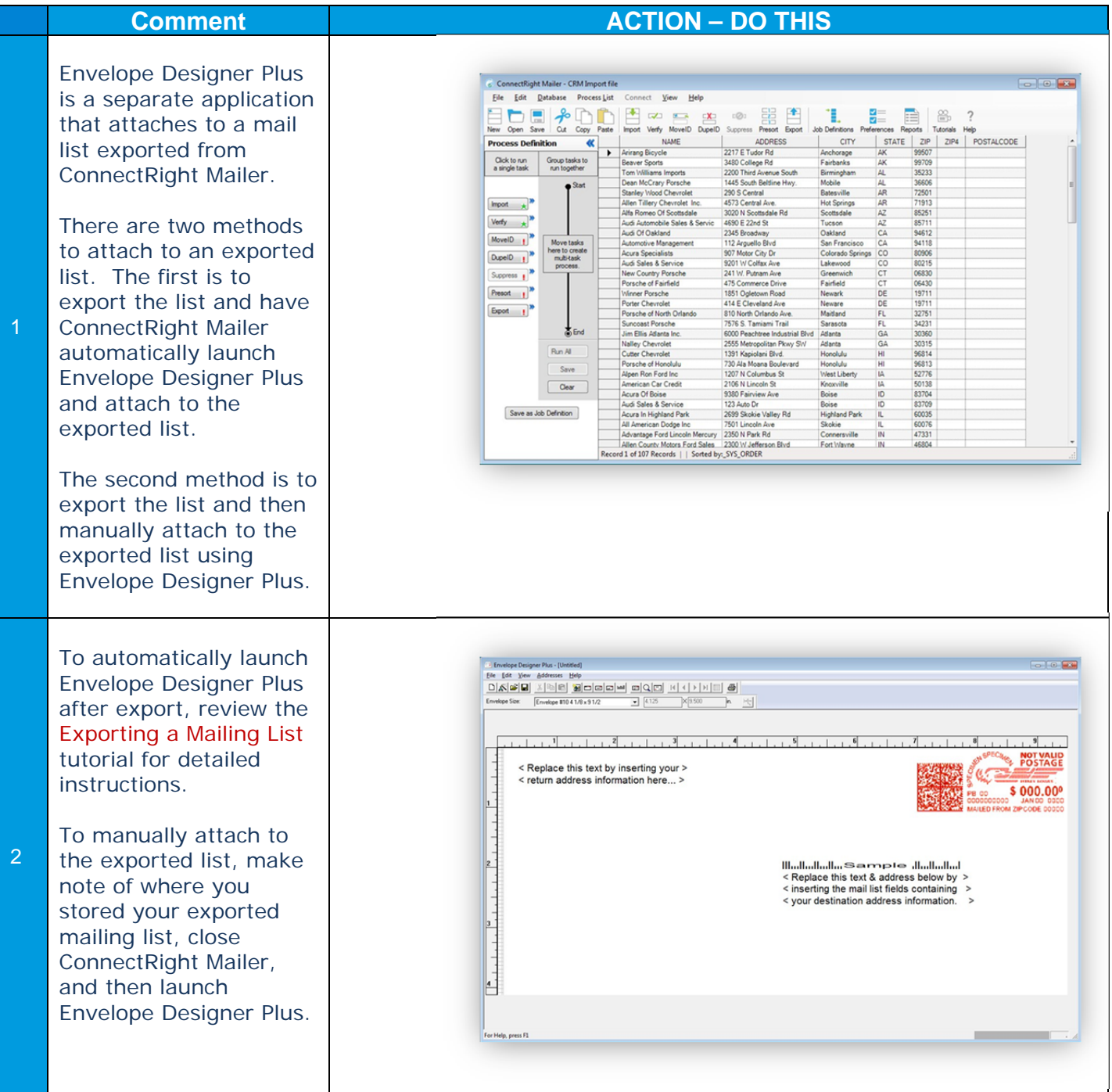

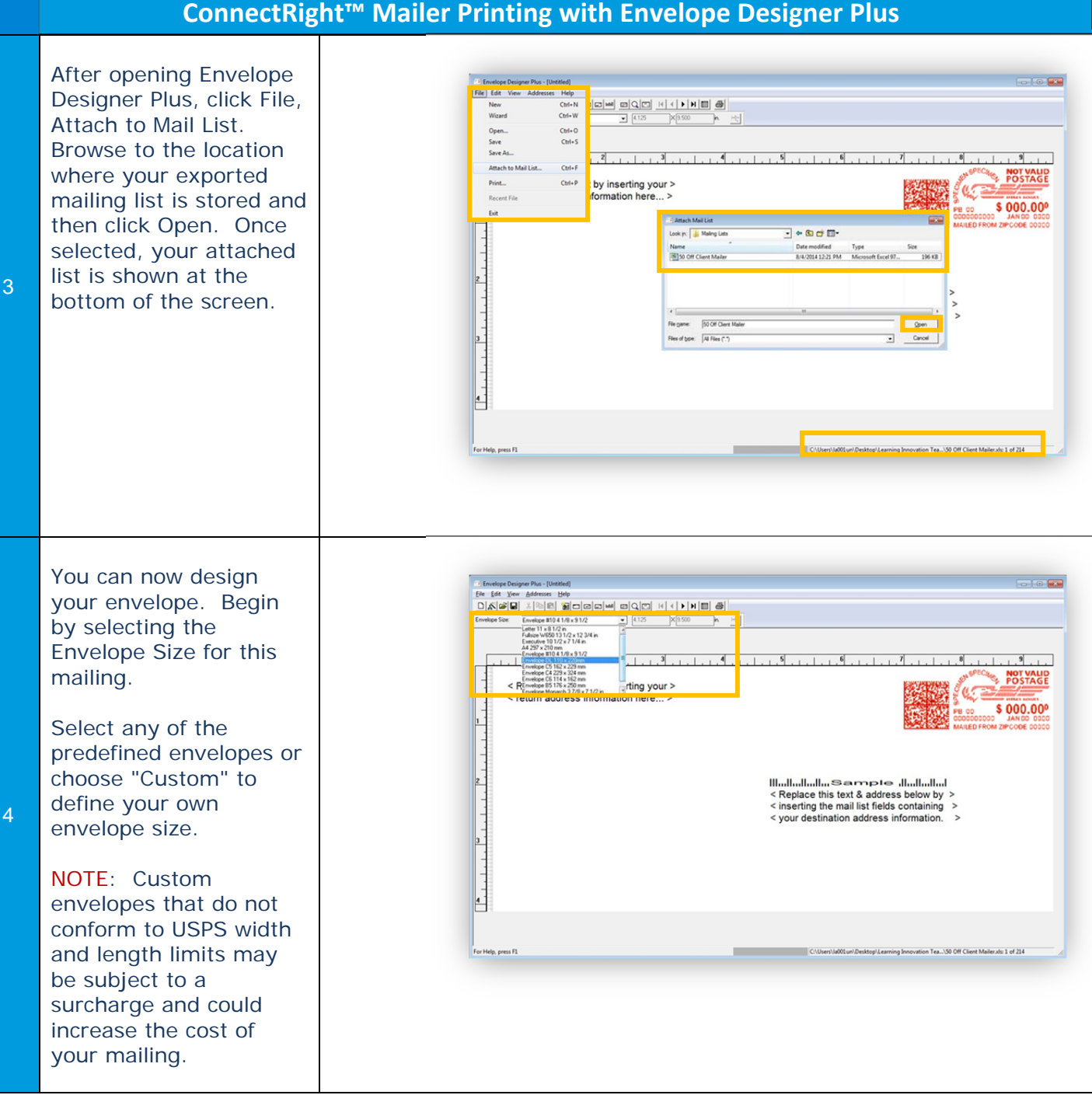

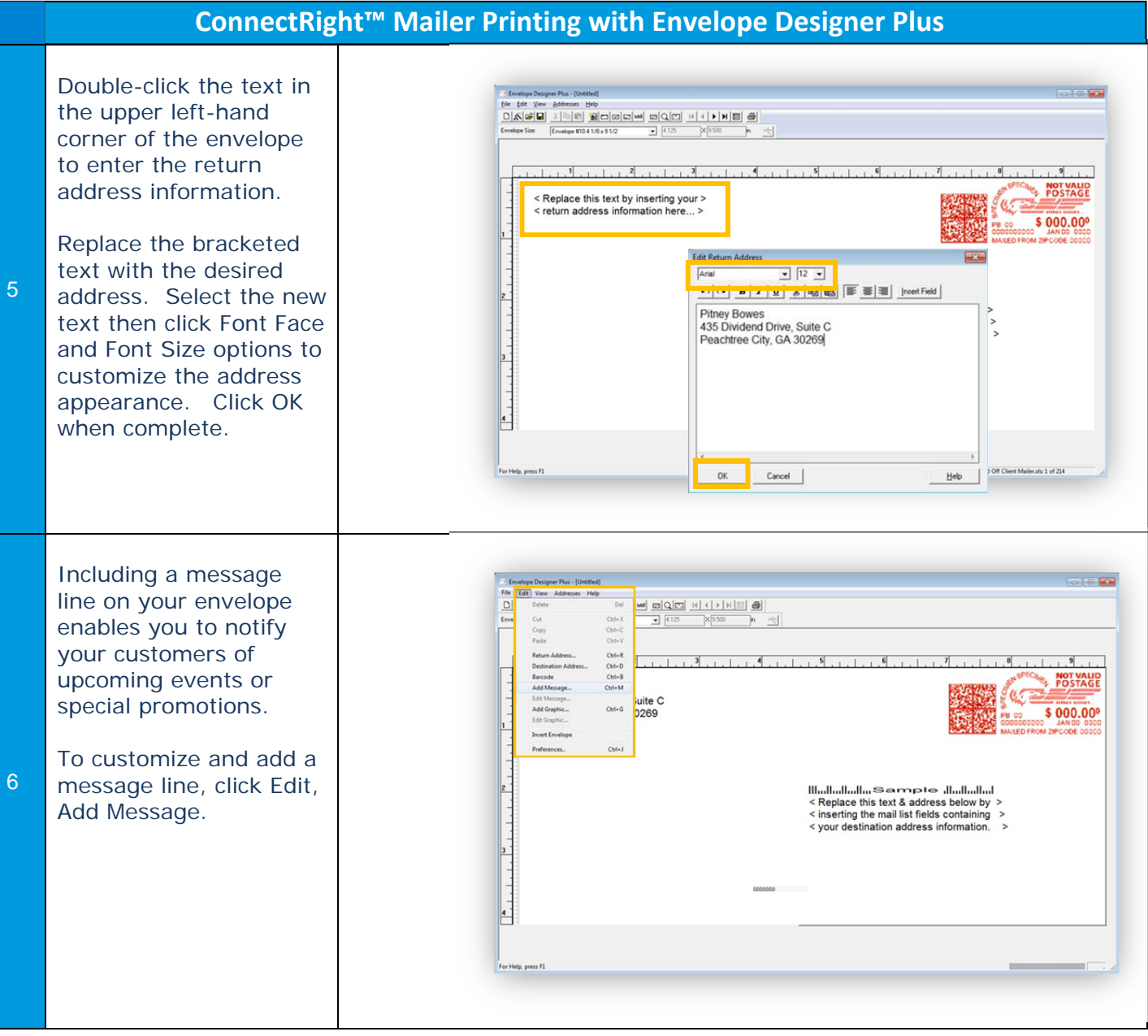

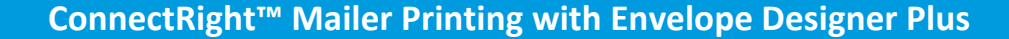

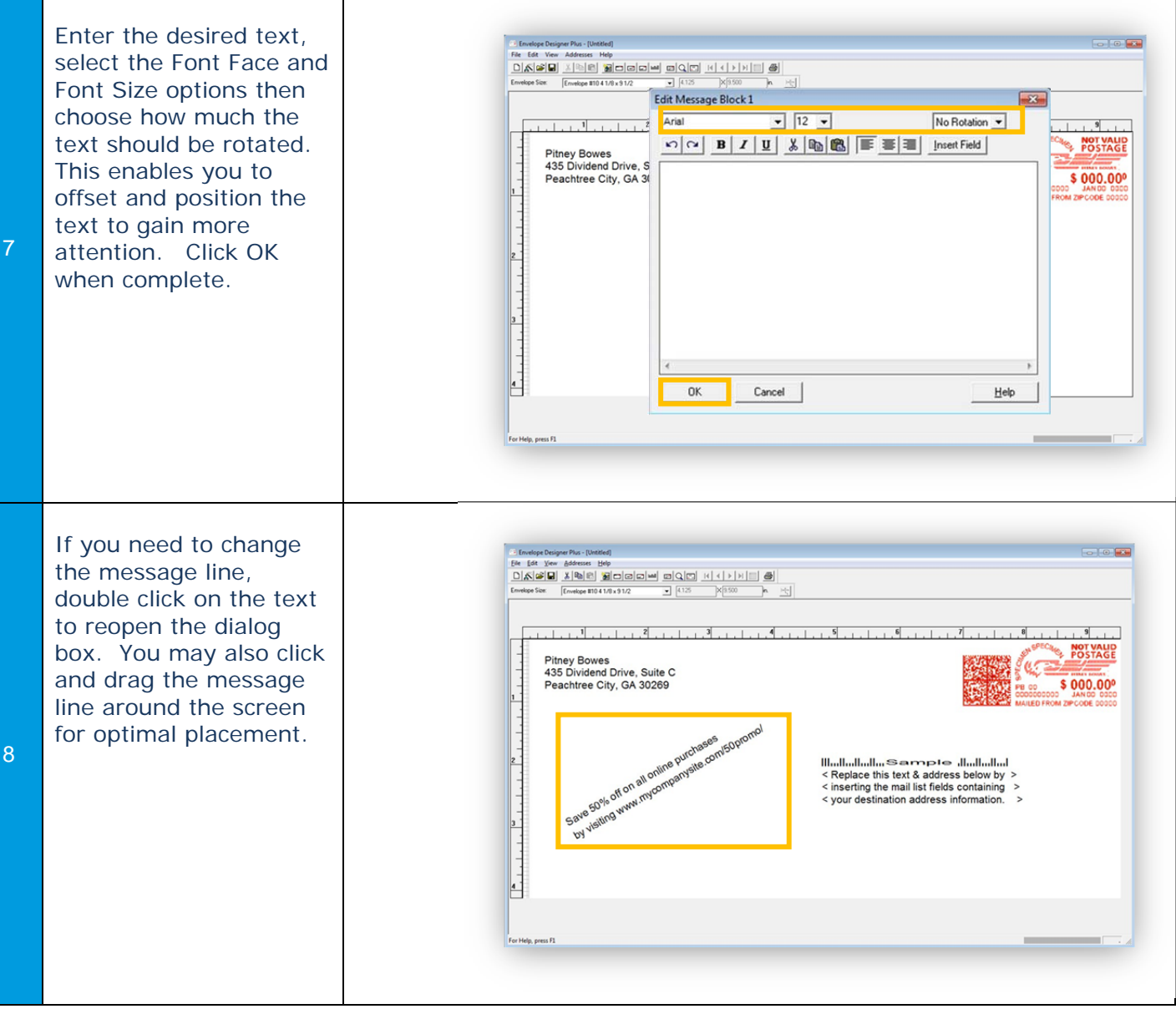

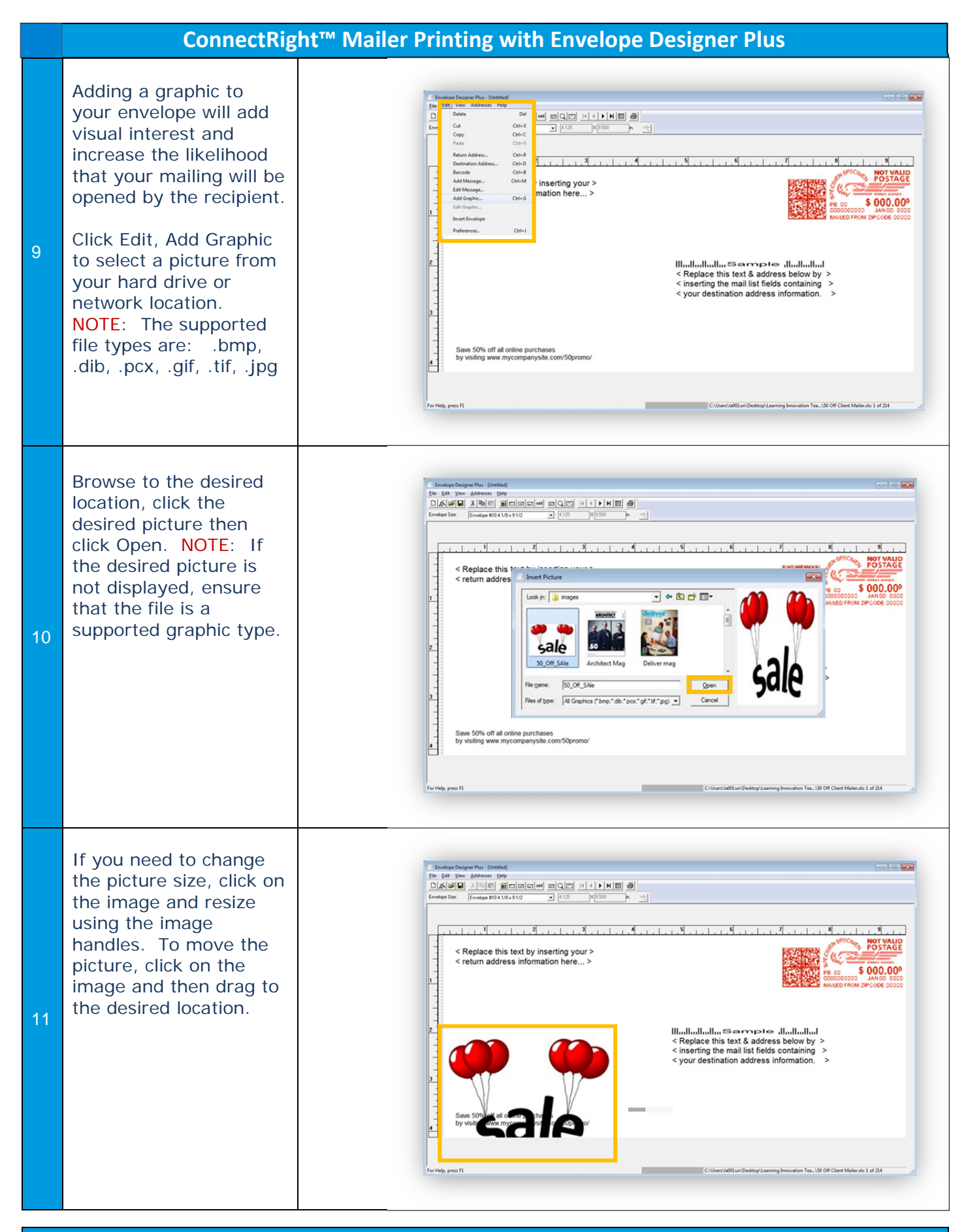

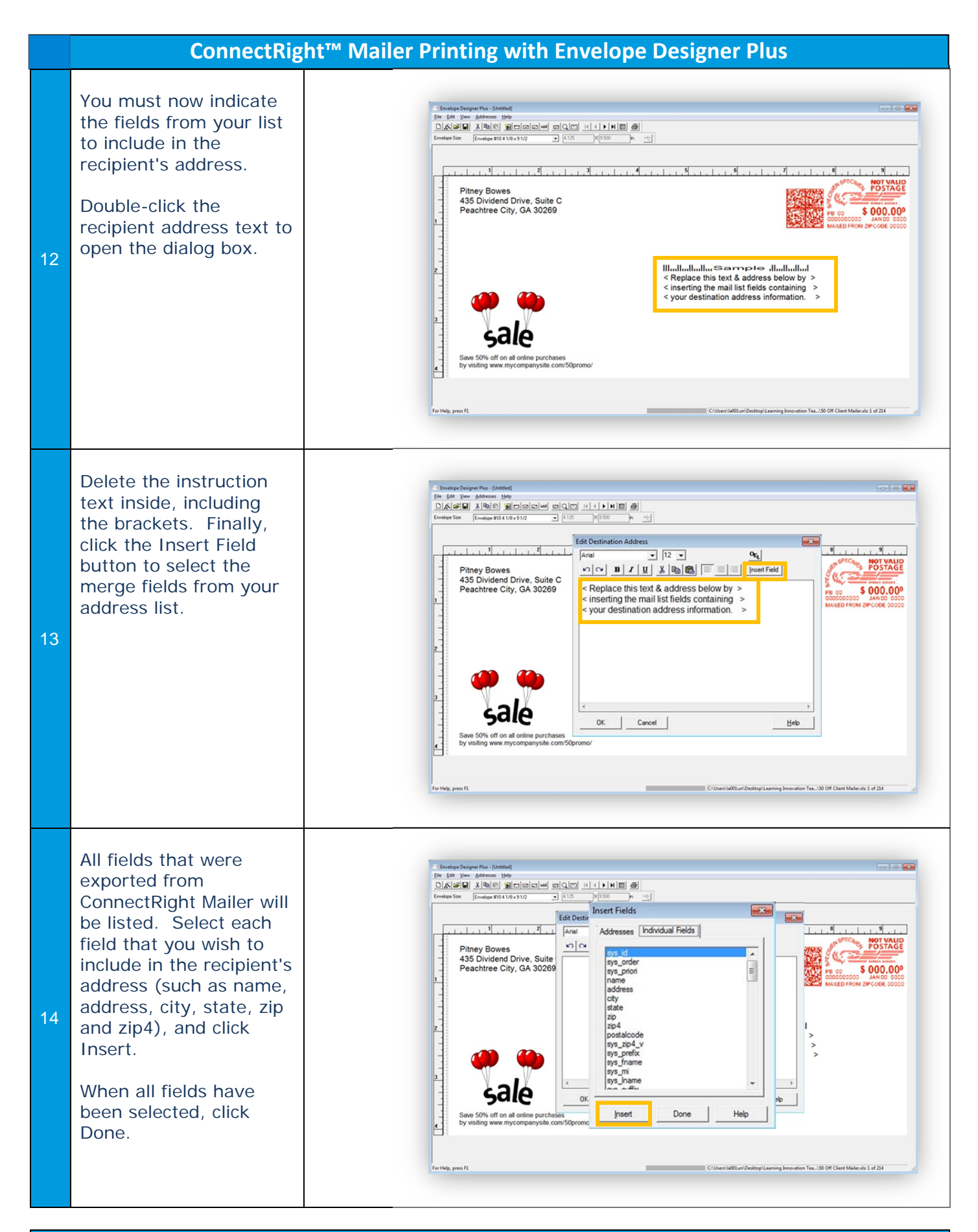

Page 6

## **ConnectRight™ Mailer Printing with Envelope Designer Plus**

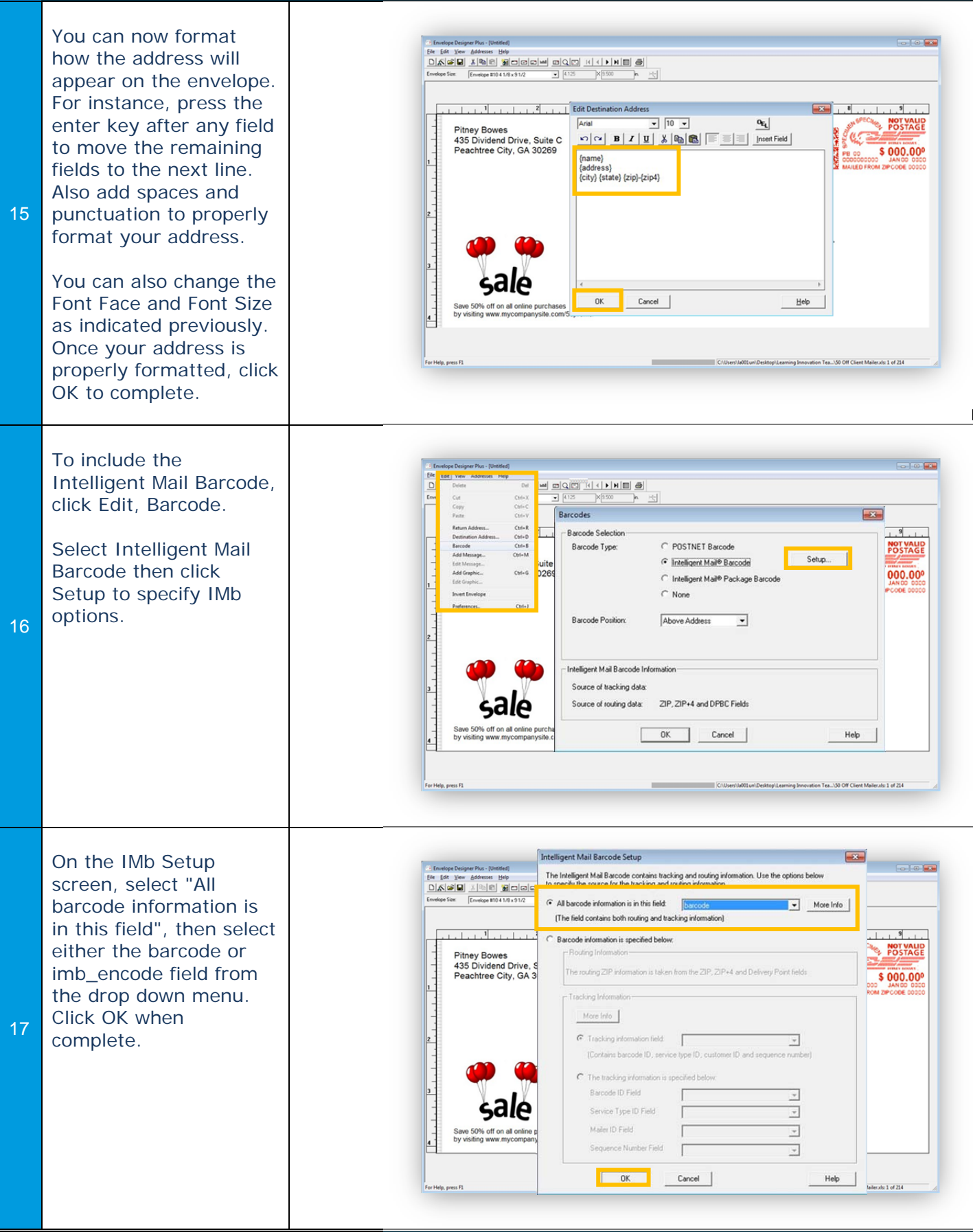

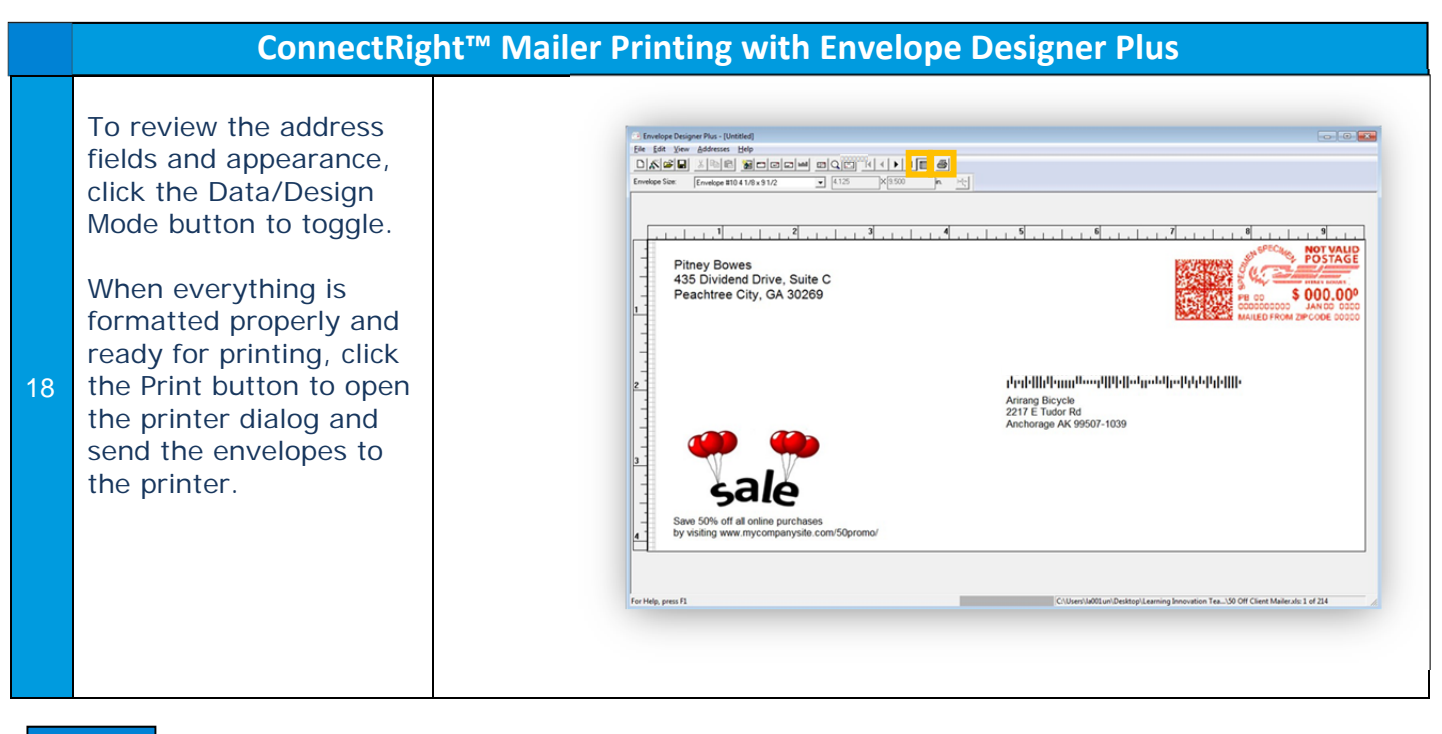

NOTES: